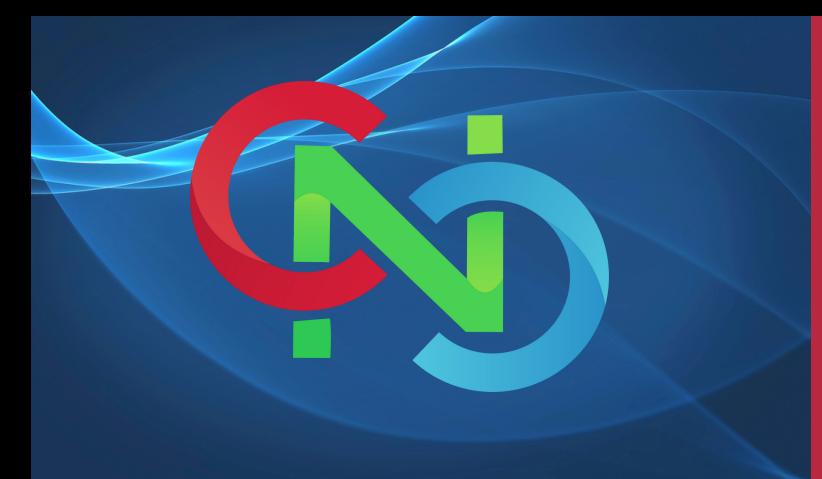

# CORE NETWORKING CLASSES

### GET TRAINING BY CERTIFIED TRAINERS AND INDUSTRY EXPERTS

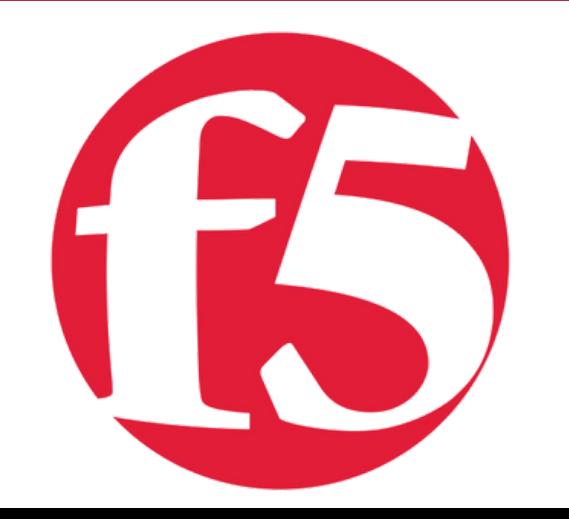

# JOIN US

OVERVIE

Course Duration 16 Hours

> No of Hours 2 Hours/Day

**Certificate** F5 LTM 301 A+B

> Skill Level Begginer

Study Material Yes

Batches Available Weekdays/Weekends

THIS COURSE WILL INCLUDE CERTIFICATION 101-201 AND 301.

# BIG IP F5 LTM

START YOUR LEARNING WITH **CORE** NETWORKING CLASSES

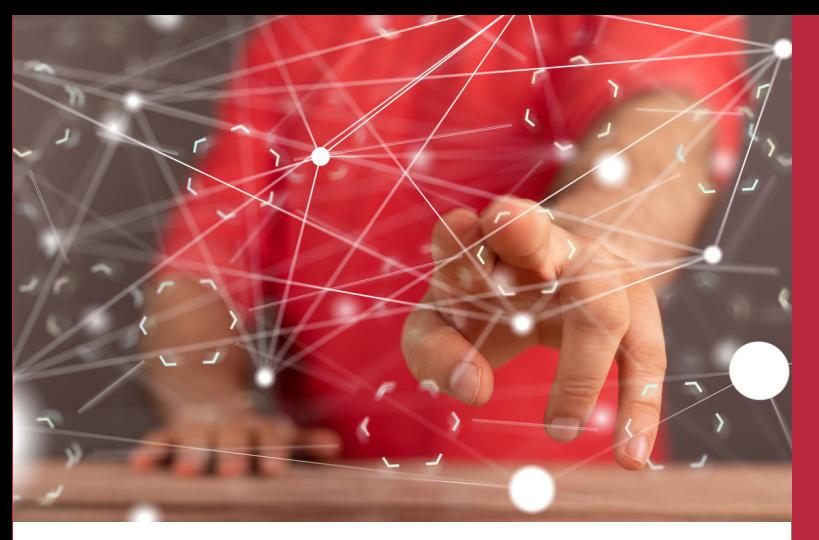

# COURSE CONTENT

### **101** Installing & Initial Access

- BIG-IP LTM Overview  $\bullet$
- Licensing and the setup utility  $\bullet$
- Installation and Setup Labs  $\bullet$
- o Lab Changing Initial IP Address.
- o Lab Licensing The System
- o Lab Setup Utility
- o Lab Configuration Utility
- o Lab Configuration Backup Utility
- BIG-IP Hardware Platform
- What's outside BIG-IP  $\bullet$
- What's Inside BIG-IP  $\bullet$
- Building block of F5

# **02** Components

Nodes o Lab using GUI o LAB using CLI

- Pool
- o Lab using GUI
- o LAB using CLI
	- Pool Members
- o Lab using GUI
- o Lab using CLI
- Virtual-server  $\bullet$ o Lab using GUI
- o LAB using CLI

# **03 Load Balancing**

- Virtual Servers & Pools
- Network Map  $\bullet$
- Load Balancing Modes  $\bullet$
- Configuring Load Balancing  $\bullet$ o Load Balancing with Pool Members

o LAB using GUI & CLI

## 04 Virtual-Server for IPV6

- Ipv6 Virtual Server Configuration
- IPv6 Virtual Server to IPv4 Backend Server Configuration
- o LAB

## 05 Monitors

- Monitor Concepts
- Monitor Configuration  $\bullet$
- Monitor Assignment  $\bullet$
- Monitor Status Reporting  $\bullet$
- o Labs Monitor
- o Modified Lab Monitor

### BEFORE STARTING THIS MODULE CANDIDATE SHOULD HAVE BASIC UNDERSTANDING OF CCNA/NETWORK

# 06 Profile

- Profile
- Profile Types and  $\bullet$ Dependencies
- Protocol Profile Types  $\bullet$ and Setting
- Configuring Profiles  $\bullet$
- Configuring Parent And  $\bullet$ Child Profile

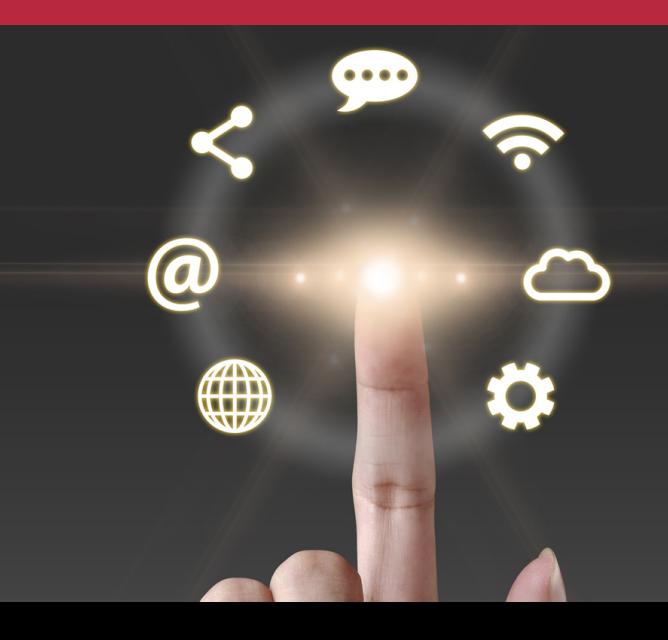

# 07 Persistence

- Persistence
- Source Address Based Persistence

o LAB – Source Address Based Persistence

Destination Address Based Persistence

o LAB – Destination Address Based Persistence

- Cookies Based Persistence
- o LAB Cookies Based Persistence
	- Object Management

o Disabled and Enable Members

## 08 Processing SSL **Traffic**

SSL Termination/Initiation  $\bullet$ 

SSL profile Configuration  $\bullet$ o LAB Client SSL Termination

o LAB Server SSL Termination

## 09 Configuration Project

Configuration Project o LAB Including all the Servers And Client & BIG-IP

- o LAB NAT
- SNAT  $\bullet$

o LAB SNAT

Auto-map o LAB Automap

# **iRules**

- iRules Concepts  $\bullet$
- iRules Events  $\bullet$
- Types of iRules  $\bullet$
- Different Ways To Use iRules  $\bullet$
- iRule Editer  $\bullet$
- Configuring iRules

o LAB iRules

### 12 Installation Of a Redundant BIG-IP

- Redundant Pair Concept  $\bullet$
- Synchronization State and Failover
- Redundant Pair Labs  $\bullet$ o Lab Redundant Pair Setup o Synchronization
	- Redundant Pair  $\bullet$ Communication

### 10 13 NATs and SNATs Maintaining & Troubleshooting BIG-IP NATs **Lating Community Community** Community Community Community Community Community Community Community Community

- Additional Tools And  $\bullet$ Resources
- Logs
- **SNMP**  $\bullet$
- iHealth  $\bullet$
- **QKView**  $\bullet$
- analytics  $\bullet$
- TCP Dumps  $\bullet$
- EUD  $\bullet$
- ASK-F5  $\bullet$
- BIG-IP Logging Method  $\bullet$
- BIG-IP Log Facilites $\bullet$

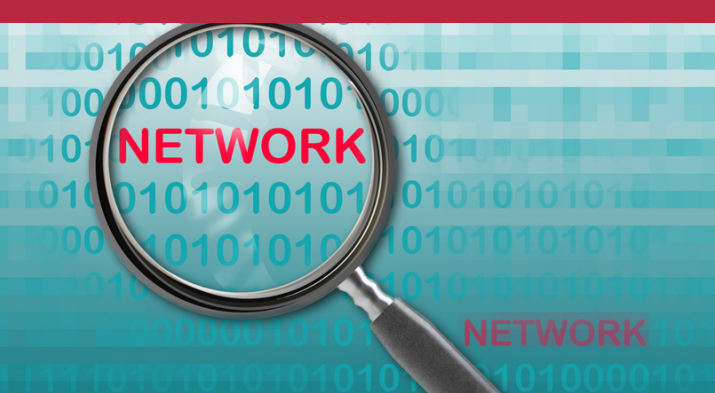